# **Tema 4** USOS DE FORO, USOS DE WIKI. APRENDIZAJE COLABORATIVO EN ENTORNOS VIRTUALES DE APRENDIZAJE

**APRENDIZAJE COLABORATIVO A TRAVÉS DEL CAMPUS VIRTUAL DE LA UNIA**

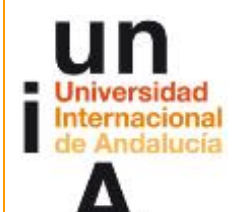

**Proyecto OpenCourseWare-UNIA (ocw.unia.es)**

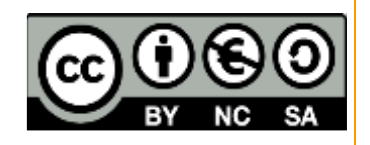

Autores: Carlos Morón Domínguez Diego Aguilar Trujillo

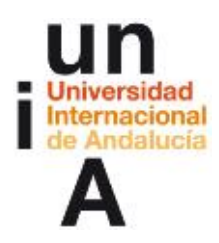

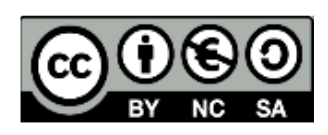

# ÍNDICE

#### **Introducción**

#### **Objetivos**

#### **Actividades**

ACTIVIDAD 1. Construcción del conocimiento sobre el uso de las actividades colaborativas. Construcción del concepto de aprendizaje colaborativo. Usos de foros, usos de wiki, aprendiza è colaborativo.

#### **Materiales**

**Evaluación**

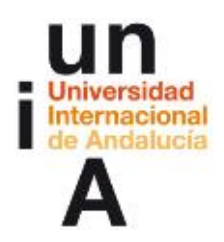

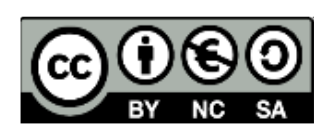

# **INTRODUCCIÓN**

Para terminar, profundizaremos en los distintos usos de los foros en Campus Virtual y en su utilización para el debate y el aprendizaje. Intentaremos profundizar en otras herramientas y actividades que pueden utilizarse como herramientas para la construcción colaborativa del conocimiento y sobre el aprendizaje colaborativo. Experimentaremos un entorno social abierto mediante el uso del formato social de un curso en Moodle.

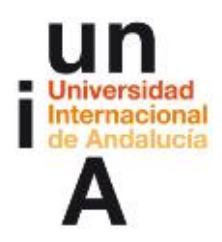

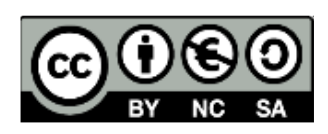

## **OBJETIVOS**

Partiendo de la práctica, se pretende:

- Conocer usos posibles de estas herramientas y formas de coordinar razonablemente actividades colaborativas en Moodle.
- Saber cómo dinamizar y ser tutor de procesos de aprendizaje colaborativos virtuales.
- Conocer los principios, las ventajas y posibles dificultades en relación con el aprendizaje colaborativo, la construcción social del conocimiento y el uso de wikis, foros y otras actividades colaborativas.

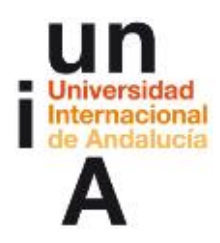

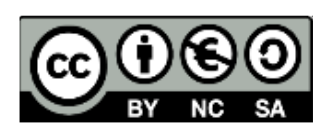

## **ACTIVIDADES**

# **\_\_\_\_\_\_\_\_\_\_\_\_\_\_\_\_\_\_\_\_ ACTIVIDAD 1: CONSTRUCCIÓN DEL CONOCIMIENTO SOBRE EL USO DE LAS ACTIVIDADES COLABORATIVAS. CONSTRUCCIÓN DEL CONCEPTO DE APRENDIZAJE COLABORATIVO**

#### **Instrucciones: Usos de foros, usos de wiki, aprendizaje colaborativo.**

¿Qué hemos hecho hasta ahora?

Recordemos para situarnos.

En primer lugar:

Participamos en un foro en donde nos presentamos. Así que hemos experimentado cómo funciona un foro para toda una clase.

En segundo:

Comenzamos el curso, propiamente dicho trabajando en una wiki por grupos, a continuación reflexionamos sobre esta experiencia y sobre cómo se produjo o no aprendizaje mediante la colaboración.

Después:

habéis tenido la oportunidad de configurar un wiki y de conocer cómo se configuran los distintos tipos de wiki. También de practicar configurando grupos y foros. Para ello os creamos una asignatura en la que habéis intervenido como profesor/a. Cuatro estudiantes virtuales han contribuido en mayor o menor medida, en la construcción del wiki y en algunos casos reaccionaron ante vuestra configuración solicitando respuestas por vuestra parte. Planteábamos la experiencia para que pudierais experimentar la configuración de un wiki pero también para que reflexionarais sobre

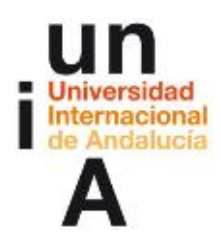

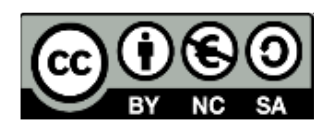

la dinamización de estas actividades (wikis y foros) y la configuración de grupos y sus posibles problemas.

Podemos comentar todo ello en el foro de ese tema y os pedimos ahora que aportéis de nuevo evidencias sobre lo aprendido.

¿Y ahora?

Nos queda sólo unos días para completar el curso. Ha llegado el momento de sacar conclusiones, de ir cerrando temas. Esto lo haremos a través de un foro en el que aportaremos conclusiones sobre el aprendizaje colaborativo en general y en concreto sobre los distintos usos de las o los (que ya os habréis dado cuenta de que esto no está demasiado claro) wikis y foros.

Voy algo atrasado. No me ha dado tiempo a construir el wiki o no me va a dar tiempo de hacerlo este fin de semana. Dudo que me dé tiempo a participar en este nuevo foro y, además, no he mandado aún anteriores "evidencias de mi aprendizaje".

Bueno, podría pensarse que si no lo has hecho a tiempo, vamos a cerrar las actividades y no vas a poder hacerlo. No. Nuestro planteamiento es que un curso o una asignatura no es una carrera y menos de obstáculos. Nuestra intención fundamental es que los participantes aprendan. Es cierto, que la mayor parte de nuestras actividades requieren ponernos de acuerdo en los tiempos pero la realidad es que siempre pueden surgir imprevistos que hagan que algún participante tenga problemas para llevar ese ritmo. No pasa nada. NO TE AGOBIES. Si necesitas practicar más construyendo el wiki sigue haciéndolo. Es probable que "los estudiantes virtuales", dentro de un par de días no participen más pero puedes ver aspectos de la configuración interesantes. De todas formas, si necesitas ayuda, como siempre, coméntalo en los foros.

Es importante que nos mandes "las evidencias de aprendizaje". Primero, porque aun cuando no contestemos con comentarios a todas, nos las leemos atentamente y, eso es una de las fundamentales fuentes de información que nos permiten modificar el curso, reaccionar para asegurar que todo el que quiera está aprendiendo. Segundo porque nos permitirá en el futuro mejorar esta acción formativa. Y, por último, porque es la única actividad realmente obligatoria del curso. No nos importa que no realices una actividad. Si ya la conoces y la dominas, ¿porqué te vamos a obligar a repetirla? Lo que nos importa es que reflexiones sobre lo que sabes, lo que desconoces, lo que te hace falta aprender, cómo hacerlo y que nos demuestres así que realmente has

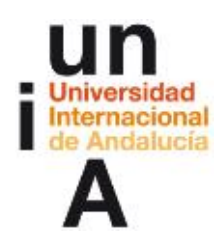

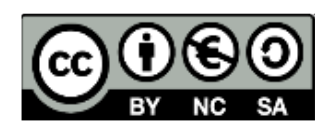

adquirido en algún momento lo que se pretendía. Así que no te preocupes si no has podido. Nuestra intención es dejar abierto el curso unos días más para que todos/as podáis trabajar con tranquilidad.

Entonces, ¿debo entender que desde hoy puedo participar en un debate en el que hablaremos sobre aprendizaje colaborativo y sobre el uso de wikis y foros?

Pues sí, en este momento nuestra actividad se centrará en ese espacio, en la idea de poder empezar a construir entre todos conclusiones (o al menos intentarlo aunque podemos ya intuir que el debate sobre estos temas quedará abierto) sobre el aprendizaje colaborativo. Después deberíamos acabar el curso, ver las últimas conclusiones y hacer un poco de balance. Eso no quiere decir que cerremos el curso. Formalmente se habrá acabado pero no os preocupéis si no os ha dado tiempo a terminar algo, nuestra intención es dejaros unos días más para que hagáis las cosas sin agobios.

Foro: Aprendizaje colaborativo. Debates sobre los usos de las herramientas colaborativas

Un foro estándar para uso general en el que pueden intervenir todos los participantes libremente. Se obliga inicialmente a todos a recibir mensajes del foro en el correo electrónico aunque el participante, a partir de recibir el primer mensaje puede decidir no recibir las intervenciones del foro en su correo electrónico y consultar el foro dentro del curso Moodle.

#### Introducción al foro:

Un foro sobre aprendizaje colaborativo y el uso de wikis, foros, grupos agrupamientos, glosarios, consultas...

#### Debates:

Aprendizaje colaborativo Hablamos aquí del aprendizaje colaborativo en general.

Para comenzar el debate y centrarlo os adjuntamos algún material al respecto y os recomendamos comenzar por la lectura de un artículo de Andrei N. Fëdorov: "Siglo XXI, la Universidad, el Pensamiento Crítico y el Foro Virtual".

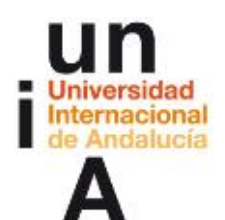

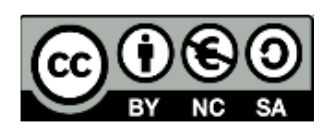

Dice Aparici (2001), "La incorporación de redes, no significa, en líneas generales, una propuesta pedagógica y metodológica distinta si, previamente, no se las ha integrado y desarrollado en función de un modelo comunicativo y pedagógico distinto". Me pregunto si dividir una clase en grupos y hacerles trabajar sobre aspectos simplemente teóricos cambia en algo ese modelo o simplemente cambiamos de modo de configuración del aula. Si eso lo llevamos a un entorno virtual, ¿podemos pretender que se produzca un aprendizaje? MI opinión es que lo virtual no cambia nada de lo verdaderamente importante. Sí, nos permite ser asíncronos, no depender del espacio pero en el fondo, ¿no se trata de el mismo modo de aprender en donde la teoría dicta la práctica? Si le damos la vuelta a esto y comenzamos por trabajar por proyectos, con casos, con problemas, pegados a la realidad, planteando al grupo de estudiante, la necesidad de trabajar en equipo para construir saberes... ¿qué sentido tiene la medición de los resultados? ¿Nos importa la clasificación numérica o producir en ellos cambios profundos en su manera de enfrentarse a la realidad, en sus procesos de toma de decisiones? O dicho de otra manera, hablamos de entornos virtuales y de construcción del conocimiento a través de redes pero seguimos aplicando las premisas del siglo XIX. Antes de la imprenta, el sabio era el que recordaba y podía reproducir el saber. A partir de ella pero sobre todo a partir de Internet, los datos, la información está accesible, en la punta de los dedos pero nos sigue preocupando que el estudiante sea un banco, útil sí pero repositorio, de conocimientos. El cambio de modelo supone hacer que pongan en juego, conocimientos, sí, pero también habilidades (de búsqueda, de criba, de utilidad, de toma de decisiones, sociales...), actitudes, emociones, valores para resolver situaciones complejas en su vida (en su trabajo, en su vida personal, en sus relaciones con los demás).

Y llegado aquí, me hago un par de preguntas, ¿qué papel juegan en esto las redes sociales? ¿Pueden tener algo que ver con el aprendizaje colaborativo?

Y ¿qué puede estar más acorde con ese modelo, el aprendizaje cooperativo o el colaborativo? ¿Es posible el aprendizaje cooperativo en entornos virtuales?

¿Qué opinais?

Respuestas comunes a cuestiones de los participantes

1.- Claro que hay que ser cauto con todo esto. Cauto y serio, desde luego. Por eso, como a tí, no me convence lo de usar 2.0 porque está de moda. Sí que veo que algunas herramientas, pueden ser útiles. Conozco muy buenas experiencias de uso

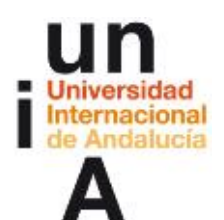

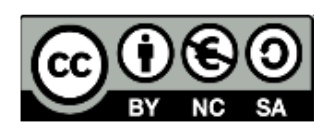

de Blog. Y desde luego, si las herramientas se han creado con un propósito educativo desde luego (y estoy pensando en Mahara, verdadera red social que permite una evaluación continua alternativa). Veremos en un par de años, como este Campus Virtual, como Moodle, se convierte en sólo un portal de entrada, un lugar común pasarela a donde realmente está el trabajo educativo (Mahara, repositorios de documentos, bancos de imágenes, ocw, iTunesU, YouTube Edu,...). Que esto funcione como moda o que realmente provoque aprendizaje, creo que va a depender de, nosotros, los docentes.

Puede que no nos haya ido tan mal. Pero lo que yo propongo no es que no vaya mal, es que vaya mejor. Sobre todo no perder el tiempo. Vamos a hacer una prueba:

Prepárate para contestar un examen (invito a todos los demás que lo hagan). Desconecta Internet y busca un papel y un lápiz. Consta de diez preguntas y es muy fácil. Corresponde a un nivel de lo que se llamaba séptimo de E.G.B.; por tanto, tú, una persona culta, no debes tener ninguna dificultad en contestarlo: si los niños de 12 años consiguen aprobarlo, no esperamos menos de una persona como tú. Debemos advertirte, además, que el examen es real. El equipo que desarrolló una investigación sobre esto no se lo ha inventado. Se limitó a recoger cientos de exámenes en diferentes colegios y a mezclar preguntas de distintas materias, respetando su redacción original. Como ya no eres un niño no vamos a presionarte con el tiempo, tómate todo el que quieras, piensa las respuestas y ve escribiéndolas; pero si tardas demasiado, respira tranquilo y alégrate de no tener 12 años, porque ellos tienen que contestar lo mismo con el tiempo contado. ¿Estás preparado? No hagas trampas. Juega contra tí mismo y pon a prueba tu capacidad de contestarlas. Al acabar podrás contrastar tus respuestas, contabilizando aciertos y errores, con las soluciones que te ofreceré en otro mensaje. Sólo son diez preguntas:

- 1. ¿Qué se consiguió con la Paz de Augsburgo?
- 2. Define y pon un ejemplo de oración recíproca indirecta.
- 3. Escribe el número de caras, aristas y vértices del hexaedro.
- 4. ¿Qué clima corresponde a la sabana?
- 5. Escribe los principales biomas terrestres.
- 6. ¿Quién organiza el Congreso de Berlín de 1885? ¿Qué se decide?
- 7. ¿Cómo se llaman las células que producen los gametangios?
- 8. ¿Qué es una sinalefa?

9. Escribe los procesos mecánicos y químicos que tienen lugar en el intestino delgado.

10. Características de las células eucarióticas.

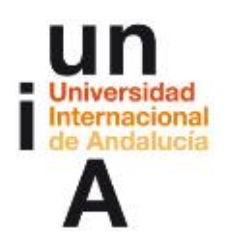

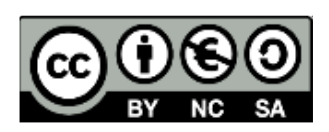

2.- ¿Cómo ha ido? ¿Hicisteis el examen? ¿No? ¿Sólo lo habéis leído por encima? Insisto, coged papel y lápiz y hacedlo. Las consecuencias son muy interesantes. Os adjunto el artículo original del nunca suficientemente homenajeado José Manuel Esteve, a quien tanto Diego como yo tuvimos el honor de tener de jefe hace muchos años.

A lo que me refiero es que no es que nos haya ido mejor o peor. A nosotros nos fue bien pero ahora mismo la tasa de abandono de la ESO (de la obligatoria) es alrededor del 30%. El fracaso escolar es enorme. ¿Cuántos se quedaron por el camino? Y ¿porqué perdimos el tiempo en tantos contenidos que se nos olvidaron? ¿Qué midieron realmente los exámenes a los que nos enfrentamos? Eso sí, aprendimos a superar exámenes. Lo importante y lo que define el curriculum de los alumnos es el examen y no lo que se debe aprender. Si no entra en el examen no cuenta. Se aprende para el examen y una vez que este pasa podemos olvidarlo.

Por otro lado, ¿porqué perder tanto tiempo en lo que al final se nos ha olvidado? (Véase el examen de Esteve).

No. No estoy de acuerdo en que esto funcione bien. Quisiera poner el foco en otro modelo de educación para nuestros universitarios. Gente que sepa leer libros, que sepa entender lo que dicen, que se apasionen por escuchar a los expertos, que aprendan a hacer preguntas interesantes, que sepan extraer de Inernet información útil (también pero no sólo), que puedan expresar correctamente, contrastando sus ideas con otros, escribiéndolas...pero también que sepan manejar conceptos importantes, relevantes, útiles para su profesión, que tengan un proyecto de vida y un compromiso... Pero ahora nos importa más qué nota ponemos y no qué profesionales estamos formando (qué personas estamos formando), nos importa más que recuerden y reproduzcan. Y eso puede ser importante pero no es lo prioritario, sobre todo en la universidad. Tenemos cinco vías para aprender (Recogido en clases y conferencias de Ángel I. Pérez Gómez):

1.-Imitación, observación, repetición, refuerzo, que usa la memoria fundamentalmente y que es muy útil en los primeros años de vida.

2.-Experimentación. Manipulación, descubrimiento, con las personas, con los objetos, con los sentimientos...

3.-Comunicación. La gran vía de adquisición de significados de los seres humanos. Proceso continuo de intercambio de significados.

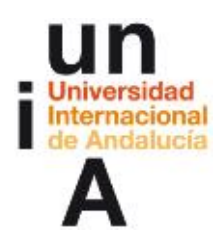

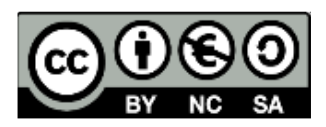

4-Movilización consciente o reflexión. Cuando reflexionar sobre los significados que dan sentido a nuestra vida.

5.-Movilización inconsciente. También construimos significados de forma inconsciente.

¿Porqué damos tanta importancia a la primera que se convierte en prácticamente la única? Cuando realmente deberíamos usar las cinco.

Los expertos hablan de tres tipos de aprendizaje:

1.-Memorístico sin (útil como herramienta para otros aprendizajes, necesario en idiomas y para aprender herramientas básicas de las disciplinas) o con sentido lógico 2.-Significativo, con material potencialmente significativo y existiendo una predisposición del sujeto a aprender

3.-Relevante: cuando intencionalidad del sujeto: querer aprender, cuando se le coloca en el contexto de ese aprendizaje, cuando se provoca conflicto cognitivo y, además, el conocimiento es útil para el sujeto.

4. Que sea útil.

¿Porqué insistimos tanto en el primer tipo? ¿No sería más lógico utilizar en la universidad, también, y sobre todo, un aprendizaje relevante?

Voy a hacer una lista de tareas intelectuales:

MEMORIZACIÓN

ALGORITMO

**COMPRENSIÓN** 

ANÁLISIS

COMPARACIÓN

CRÍTICA

OPINIÓN

CREACIÓN

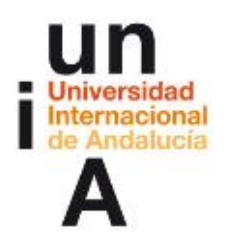

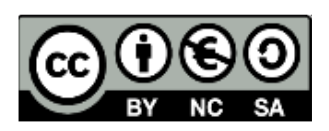

¿Porqué si puntuamos en importancia a la hora de evaluar, de calificar, de comprobar el aprendizaje, consideramos siempre que los conceptos van en orden desde la memorizaciòn a la creación? ¿Porqué los exámenes intentan verificar primero la memorización seguida en orden por el resto y nunca se califica la creación? Sin embargo, el orden según la importancia educativa parece ser el contrario, queremos formar profesionales creativos, que tengan su opinión, que posean un punto de vista crítico, que,...

Claro que es difícil, pero ¿cómo salir de esa tradición escolar del siglo XIX? Las aulas no han cambiado apenas pero la sociedad está cambiando por segundos. Lo lógico es reproducir lo que hemos vivido durante muchos años. Es difícil y da pánico (a mi también) innovar.

Y digo todo esto sin intención de convencer a nadie sino con la intención de intentar provocar esos desequilibrios cognitivos, de poner a vuestra disposición (como profe que me toca aquí) aquella reflexiones que nos hagan dudar, contraponer, contrastar, en definitiva, aprender.

Ahí va el artículo de José Manuel Esteve Zarazaga (et al.), espero que lo disfrutéis.

3.- ¿La diferencia entre cooperativo y colaborativo es simplemente que en el cooperativo cada sujeto alcanza su objetivo solo si todos lo alcanzan?

Yo diría que no es esa la única diferencia. El aprendizaje cooperativo supone una manera de construir el conocimiento trabajando juntos a través de la formación de grupos heterogéneos cuyos componentes son interdependientes y comparten: un espacio, unos objetivos comunes, unos materiales de aprendizaje y unos cargos que implican cierto grado de responsabilidad.

Es importante que el grupo sea heterogéneo y, es importante que existan roles de responsabilidad. Por ejemplo, en el Proyecto Roma (un proyecto educativo coordinado por la Universidad de Málaga y Hospital "Bambino Gesù", de Roma, así como la Universidad de Bolonia, actualmente desarrollado, desde 1998, en instituciones de todos los niveles educativos de varios países como España, Argentina, Brasil, México y Cuba, donde practican y se basan en el aprendizaje colaborativo, estos roles son (los grupos siempre son de cuatro):

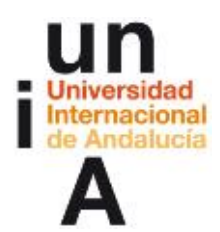

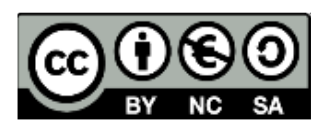

Coordinador/a: persona que se encarga de que se llegue a acuerdos dentro del grupo.

Secretario/a: persona encargada de recoger por escrito todas las discusiones y acuerdos que se den en el grupo

Responsable de material: persona que proporciona al grupo el material necesario para el desarrollo del proyecto y que vela por su buen uso.

Portavoz: persona que informa a la asamblea sobre el proceso que ha llevado a cabo su grupo durante todo el proyecto, el resultado obtenido, las dificultades con las que han topado y las soluciones aplicadas.

El portavoz es alguien que no domina el hablar en público y que es ayudado por quien sí lo hace. Si alguien tiene dificultad para expresarse por escrito, es ese el que asume el puesto de secretario y los demás (son interdependientes) son los que deben ayudarlo. Todo esto tiene que ver mucho con la teoría de las inteligencias múltiples y las múltiples capacidades. Pero sobre todo, con el concepto de inclusión. No todos tienen las mismas capacidades pero todos son extraordinarios en cuanto que siempre tienen alguna de las inteligencias.

Como veis el aprendizaje cooperativo es un concepto bastante más exigente en sus desarrollo y es por eso por lo que planteo la duda de que las herramientas virtuales de que disponemos en la actualidad sean fáciles (suficientes) de utilizar en este sentido.

Usos y tipos de foro

Debatimos aquí sobre los usos del foro. Puede servirnos conocer las posibilidades de distintas configuraciones de los foros del Campus Virtual:

-Foro de Noticias -Actividad Foro

Sus distintas variantes:

-Foro estándar para uso general

-Un único debate simple

- -Cada persona plantea un debate
- -Foro de preguntas y respuestas

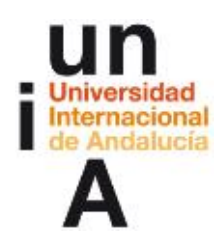

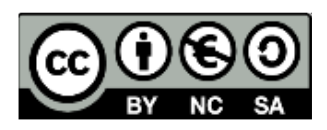

-Así como la configuración de un curso o asignatura como Foro Social.

De todo ello podemos hablar aquí, de las ventajas e inconvenientes de cada uno, de sus usos y de sus consecuencias.

Algunos temas sobre los que podríamos empezar a "aprender juntos":

Cómo comenzar los debates, cómo fomentar la participación, cómo evaluar los foros, qué usos creativos se te ocurren de los foros...

Respuestas comunes a cuestiones de los participantes

1.- Los foros son probablemente la herramienta más importante del Campus Virtual. No sólo son la manera principal de comunicación de que disponen los estudiantes para comunicarse entre ellos y contigo. Es que en esta comunicación, en el debate y en la negociación se basa el construccionismo social que es la base teórica en la que se apoya el Campus Virtual de la UNIA (No olvidemos que el Campus VIrtual de la UNIA está construido sobre Moodle).

Hacer que los estudiantes participen en un foro puede ser un desafío. Si simplemente creas un foro y te sientas a esperar a que tus estudiantes participen puede que te lleves un chasco. En ocasiones, el profesor crea el foro, da vagas instrucciones y se sorprende de que los estudiantes no debaten espontáneamente.

Para muchos estudiantes y profesores, la parte más difícil es el comienzo del debate. Una vez que se empieza a hablar, es posible que algunos continúen el debate. Sería interesante utilizar algunas estrategias para romper el hielo. Además de que las instrucciones acerca de lo que se pretende deben estar claras, la estrategia más eficaz consiste, como dices, en hacer preguntas muy concretas que permitan a los estudiantes comenzar a escribir. También puede ser una buena idea que comiencen a hablar sobre su propia experiencia en el tema que se trata.

A menudo, es una buena idea que cuando el profesor intervenga en el foro con una puntualización, acabe también lanzando una nueva pregunta lo que estimulará y reconducirá el debate.

2.- Un uso creativo: la entrevista. Traer expertos externos que intervengan en una clase suele ser complicado. Tienes que hacer que tu planificación se ajuste a las posibilidades de tu invitado y te exige dar tiempo a tus estudiantes para que puedan

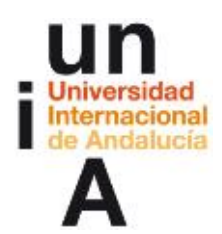

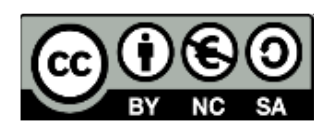

prepararse lo suficiente como para aprovechar la visita por ejemplo con preguntas de interés.

Sin embargo, la mayor parte de esos problemas pueden ser eliminados si se utiliza el foro del Campus Virtual. Puedes introducir a otro profesor o a otro experto dándole de alta en tu curso o asignatura y, este, puede participar en el foro debatiendo con tus estudiantes.

Hay personas, no obstante que son reacias a este tipo de participación. Una buena estrategia es hacer que los estudiantes en el foro propongan preguntas que hacer a un determinado experto, incluso esas preguntas pueden ser votadas en el mismo foro o en una consulta. Después, puedes enviar las mejores 10 preguntas, por ejemplo, al experto por correo electrónico al mismo tiempo que publicas esas preguntas en el foro para que tus propios alumnos las respondan en incluso preparar una segunda ronda de preguntas para el experto.

#### ¿Qué os parece?

3.- Todos los foros deben ser evaluados. Lo que ocurre en general en un foro, los debates, las opiniones de los estudiantes, sus intentos de explicar algo, sus interacciones, sus hipótesis de trabajo constituyen una fuente de información muy rica que nos servirá para hacer una evaluación continua del aprendizaje. También permite que el estudiante contraste sus ideas con los demás y, por tanto, puede constituir para él un medio de evaluación como aprendizaje. Si lo único pretendemos es que el estudiante reproduzca una información o conteste con una solución única (lo que, a menudo es muy útil en los niveles más bajos de la educación pero no es descartable, en alguna contada ocasión, en el universitario), entonces el foro de preguntas y respuestas se convierte en una interesante herramienta. Pero el hecho de que sea calificable, personalmente, no es lo que me hace valorar el foro sino el que el estudiante no conozca lo que los demás contestaron y por tanto parta necesariamente de sus propias concepciones, ideas o teorías de cómo resolver la pregunta y, sólo después de escribirla, una vez que se ha esforzado en encontrar su propia idea, puede contrastarla con el resto y, aquí se produce la parte de aprendizaje colaborativo, esto, le aportará nuevas soluciones, ideas y matices. Esto último, claro no tendría sentido si la respuesta a la pregunta fuera única. En ese caso, en el que nos interese, por ejemplo, un número, una fecha, una definición exacta, es decir, un conocimiento reproducido, sería bastante más cómodo utilizar una prueba de conocimiento (un cuestionario) o, para una única pregunta, una tarea fuera de línea.

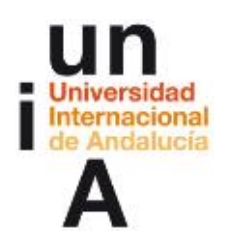

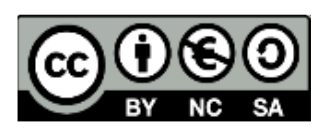

#### 4.-Usos creativos del foro

#### Juegos de rol y contar historias

Es posible utilizar dinámicas de juegos de rol para utilizar los foros. Por ejemplo, asumir el papel de un personaje de ficción, de un cuento o de una novela y hacer que los estudiantes intervengan interpretando ese papel a la hora de debatir. Los estudiantes tienen tiempo para pensar en sus respuestas y perfeccionar sus contribuciones a fin de reflejar mejor la voz del personaje, más que sus propias voces. Los estudiantes también son menos reacios a responder como el personaje en un foro en línea, ya que evitan la vergüenza de un cara a cara. También es posible que los estudiantes asuman papeles en relación a personajes históricos para argumentar desde el punto de vista de estos. Ponerse en el lugar de un científico conocido, de un escritor, un filósofo, un educador, un... exige un esfuerzo considerable para conocer el trabajo derivado de estos y los puntos de vista contrarios.

#### Preguntas frecuentes

¿Cuántas veces tienes que responder la misma pregunta a varios estudiantes diferentes? Con frecuencia, muchos estudiantes tienen las mismas preguntas acerca de las tareas, de contenidos de especial dificultad o sobre la evaluación. En una clase presencial es fácil responder a uno en voz alta pero en el terreno virtual esto puede ser más complicado. Muchos profesores se quejan del continuo bombardeo de preguntas a través del correo electrónico o de la mensajería del Campus Virtual. Nuestra recomendación es crear un Foro de dudas sobre la asignatura en el tema inicial y foros en cada tema que así lo exija. Pídeles que consulten los foros y las respuestas antes de enviarte un correo electrónico. Si aún así te lo envían pídeles que coloquen en el foro la pregunta o coloca tu la respuesta allí. Estimula a tus estudiantes en el foro para que no sólo tu respondas a las preguntas. Si algún despistado pregunta por la fecha de entrega de algo, por ejemplo, seguro que un compañero puede responderle.

#### Grupos de lectura

Una estrategia para alentar a los estudiantes a que lean los artículos o los documentos que deseas es la de crear foros de lectura por grupo. Esta estrategia funciona bien con grupos de tres a cinco estudiantes que se responsabilizan en debatir lo que leen antes de la clase. Cada estudiante hace una pregunta sobre la lectura y el grupo debe contestar todas las preguntas antes del inicio de la sesión de

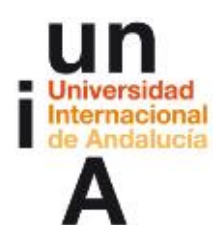

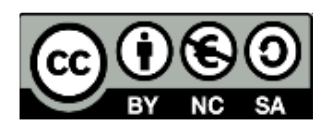

clase. Esto anima a los estudiantes no sólo a leer sino a pensar con más profundidad a través de las respuestas y preguntas.

#### 4.- Formato social

Una manera radical de emplear los foros es seleccionar el modo de la asignatura como Foro social. Al contrario que cuando se configura como Temas o Semanas, la parte central de la asignatura se reserva para un sólo foro en el cual se desarrollan distintos debates. La asignatura girará en torno a estos debates.

Foro social no supone que desaparezcan el resto de herramientas de Campus Virtual. Todos los bloques pueden ser usados y un nuevo bloque nos permitirá añadir recursos y actividades que complementen y apoyen el trabajo en los debates.

Puedes comprobar el cambio radical en tu asignatura de prácticas:

- 1. Ve al bloque Administración y pulsa en Configuración
- 2. Cambia el "Formato" de Formato de Temas a Formato Social
- 3. Guarda
- 4. Activa la edición
- 5. Ve a la columna de bloques y busca un bloque que se llama Bloques
- 6. Añade el bloque Actividad social

Comprobarás:

Que el contenido de tu asignatura aparentemente ha desaparecido y, ha sido sustituido por un solo foro en el centro en donde todos pueden iniciar debates.

Que el bloque Actividad social tiene parte del contenido y que puedes añadir ahí recursos y actividades.

Que puede ser una manera interesante de centrar toda la actividad de una asignatura en los debates. El foro pasa a ser el lugar central del aprendizaje.

Además, tenemos un bloque que podemos situar para mejor visibilidad en la parte izquierda para aportar documentos y actividades complementarias al gran foro central.

Que puedes volver en cualquier momento a un formato de temas volviendo a seleccionar en Configuración el Formato de temas o semanal.

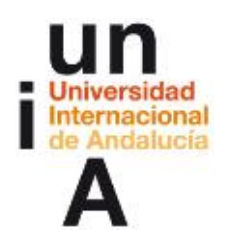

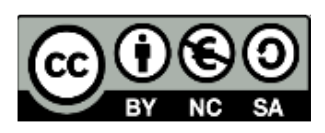

Usos y tipos de wiki

Existen 9 posibilidades de configuración de un wiki en la actualidad en Campus Virtual, desde la más sencilla, un wiki para toda un clase, pasando por distintas configuraciones de wikis por grupo, hasta la construcción de wikis individuales.

¿En qué ocasiones utilizaríais o usáis cada tipo y con qué finalidad?

¿Cuáles son los usos que pueden darse a un wiki en un entorno virtual de enseñanza y aprendizaje?

¿Qué maneras creativas de utilizar los wikis se os ocurren?

Respuestas comunes a cuestiones de los participantes

1.- Los Wikis ganan en popularidad como instrumentos de colaboración en muchos ambientes. Hay ahora varios vendedores comerciales que ofrecen wikis para la colaboración en grupo en empresas. Muchos sitios web sociales también tienen wikis para permitir a sus miembros colaborar en la creación de documentos. La coordinación razonable es la clave del éxito de un wiki. Debemos pensar en la línea editorial de nuestro wiki, así como en sus objetivos educativos.

Los Wikis son instrumentos sencillos, flexibles y potentes para la colaboración. Pueden ser usados para todo, desde una sencilla relación de enlaces a páginas web hasta la construcción de enciclopedias completas. Wikipedia está escrita completamente por voluntarios de todo el mundo. Alguien comienza un artículo por el que está interesado y luego otra persona en la comunidad puede añadir contenido, corregir otro trabajo, o añadir otra página que aborde algo en relación con lo primero. Se ha hecho tan enorme y lo usa tanta gente a lo largo de todo el mundo que hay un intenso debate en la actualidad sobre si es posible mantener credibilidad de la información sin que exista un comité de redacción. Desde luego, un wiki de una asignatura no va a ser tan amplio pero es importante tener un plan claro del posible desarrollo del wiki antes de que empiece a funcionar. Los estudiantes deben conocer exactamente cuál es el objetivo del wiki, qué importancia tiene dentro de la asignatura, cómo va a ser evaluada su participación en el wiki o si sólo es una herramienta de ayuda para la organización interna del grupo y lo que va a ser calificado es un trabajo posterior. Los estudiantes necesitan saber cómo se va a

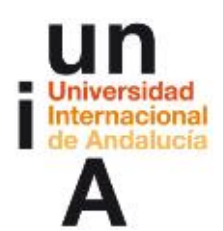

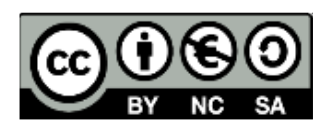

valorar su trabajo, un wiki para realizar una lluvia de ideas sobre algún aspecto de la asignatura no es lo mismo que otro en el que lo aportado puntúe en la calificación final.

Es necesario también decidir una política editorial. ¿Quién va a ser el redactor jefe del wiki? ¿El profesor? o ¿van a ser los alumnos los responsables de su trabajo? ¿Cómo actuar ante un contenido inapropiado o insultante?

La mayor parte de las veces encontraremos que es posible confiar completamente en los estudiantes. Pero en algunas raras ocasiones algún estudiante puede hacer algo que ofenda a otros y entonces, necesitaremos tener claro cómo vamos a reaccionar. ¿Seremos nosotros quienes modifiquemos el texto de otro autor? ¿Seremos quienes decidamos restaurar una versión anterior de una página? La creación de una nueva versión deja un rastro que podemos usar más tarde como prueba, pero, a la vez, esto facilita que el autor pueda volver a colocar sus comentarios.

2.- Organizar eventos, gestión de proyectos, creatividad, lluvia de ideas, apuntes...

#### Gestión de proyectos de grupo

En efecto, ell uso más común de un wiki es como una herramienta colaborativa para desarrollar proyectos de grupo. Si decides que tus estudiantes desarrollen un proyecto por grupos, es una buena idea, darles un lugar para que puedan trabajar en ese proyecto y, ese lugar, puede ser un wiki. Esto le dará a cada grupo un espacio propio para poder guardar lo que van encontrando, poder crear esquemas e incluso crear un documento final. Puedes incluso fijar una fecha en la que el wiki no permita más intervenciones y en la que tu califiques el resultado. A continuación podrías modificar el wiki para que permita Grupos visibles a fin de que todos puedan ver el trabajo de los otros.

#### Wikis y creatividad

La naturaleza colaborativa abierta de los wikis los convierten en herramientas facilitadoras de la creación. Los wikis pueden servir de ayuda en cualquier actividad dentro de un grupo.

#### Apuntes

Normalmente, la elaboración de apuntes suele ser algo personal pero siempre se le puede pasar algún punto importante a algún alumno a la hora de tomar notas en clase o en una conferencia. Basta un momento de distracción o la reflexión sobre un

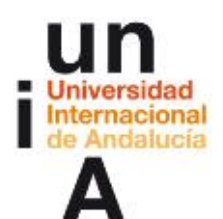

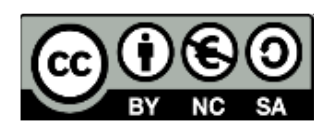

punto anterior para que se pierda el hilo de una demostración o de una línea de pensamiento. Los alumnos también pueden tener dificultades en decidir qué información es importante y cuál es simplemente un ejemplo o un marco de referencia. La creación de un wiki de apuntes da a los estudiantes la posibilidad de unir todos sus apuntes. Aquellos que omitieron información pueden conseguirla de sus compañeros. El grupo también puede decidir que información es crítica y darle el énfasis apropiado.

Los apuntes pueden ser elaborados por la clase entera, si el grupo no es muy numeroso, o por pequeños grupos de trabajo. Los grupos también pueden comparar apuntes entre sí para su perfeccionamiento. El profesor puede, si quiere, revisar al final estos apuntes y hacer aportaciones.

#### Lluvia de ideas

Se trata un proceso creativo en el cual las ideas salen de las aportaciones de un grupo. Es un método muy usado en procesos creativos, por ejemplo en agencias de publicidad. En una sesión presencial, alguien iría apuntando en la pizarra o en una gran hoja de papel, las ideas que van aportando los componentes de un grupo. Se puede usar un wiki para hacer esto de manera no presencial. Puede establecerse un wiki para toda la clase, o para grupos de alumnos y, a continuación les pediremos que comiencen a aportar ideas en torno a algún asunto en particular. Todos pueden añadir ideas conforme se les va ocurriendo y es posible organizarlas mediante enlaces a nuevas páginas.

Organizar eventos, gestión de proyectos, creatividad, lluvia de ideas, apuntes... ¿Qué otras ideas e os ocurren para usar un wiki en un curso o asignatura?

#### 3.- Wikis de estudiante.

#### Diarios y porfolios

Un wiki de Estudiante puede usarse como un diario, con la ventaja de que dispone de un sistema de versiones, la posibilidad de poder estructurarlo en varias páginas y de adjuntar archivos binarios. Esta última posibilidad puede convertir a un wiki en un auténtico repositorio de ficheros a disposición de los alumnos (ellos no tienen acceso al gestor de archivos de Campus Virtual del bloque Administración). Por lo que los wikis pueden ser utilizados como porfolios de los estudiantes. Bastará con definir el wiki de tipo estudiante, sin grupos. Esto permite que cada alumno tenga un wiki y que el profesor pueda intervenir en él, siguiendo su progreso e interviniendo en él si es necesario.

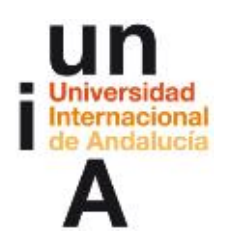

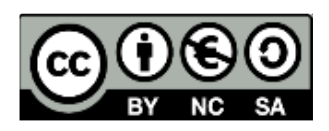

A diferencia de la actividad antigua de Moodle, diario, un wiki no es directamente calificable y no dispone de un mecanismo automático para indicar que se han modificado las páginas.

Lógicamente para portafolio, mejor implementar Mahara a través del bloque Servicios de Red.

4.-Si tuviera que calificar el resultado de un wiki...

Un momento, nunca lo haría con el proceso. Si fuera así "mataría" la participación, eliminaría la posibilidad de colaboración en pro de un construcción común. Si, al final, tuviera que aplicar una nota al trabajo resultante...

Que probablemente me entregarían a través de una tarea o lo compartiría en un foro y, con esto, estoy planteando que el wiki, para mí es un espacio de trabajo y, después (otra cosa es la entrega de un documento resultante de lo que allí han aprendido), si lo tuviera que calificar, lo haría, desde luego, con una sola nota para todos/as los integrantes del grupo.

Es decir, los grupos deben ser pequeños (desde el aprendizaje cooperativo deberían ser de cuatro miembros), y ser corresponsables de lo que hacen. Por tanto, la calificación sería única y todos deben contribuir a obtener el mejor resultado. Si hay mantas o jetas, el mismo grupo debe de intentar que esto no ocurra. Sólo cuando el conflicto impide el trabajo, el profesor (que está pendiente de este tipo de cuestiones) interviene para hacer que adopten soluciones.

5.- Una buena idea puede ser proponer a los estudiantes la colaboración en Wikipedia o en otros wikis de la web en relación con algún asunto de la asignatura. Organizaríamos a los estudiantes en grupos (o puede plantearse como proyecto de clase si esta es pequeña o el asunto es muy amplio) y podemos desafiar a los estudiantes para que entre todos creen un artículo. Esto puede motivarles ya que el resultado de su trabajo no queda en la clase sino que es una publicación en Internet al alcance de cualquiera que quiera leerlo o modificarlo. Los estudiantes pueden usar el wiki del Campus Virtual para hacer el borrador de lo que publicarán al final del cuatrimestre o del curso. Este tipo de tarea tiene numerosas ventajas:

-Da a los estudiantes una fuerte motivación para hacer un esfuerzo grande ya que saben que su trabajo será visto y criticado por el público en vez de solamente por su profesor.

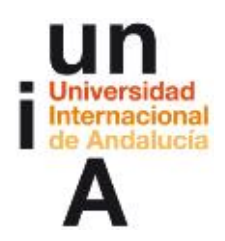

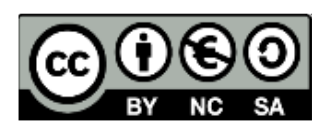

-Puede ser un método para elaborar un resumen que contenga lo más importante de la asignatura.

-Los estudiantes sabrán que su trabajo será utilizado por otra gente y no sólo evaluado y archivado.

#### **Usos del glosario**

El glosario es una de las actividades de Moodle, por tanto, de este Campus Virtual.

Se trata de una actividad que, en principio, permite que el profesor construya un listado de definiciones pero también que confeccione un listado ordenado de preguntas frecuentes o de artículos encabezados por una frase, incluyendo fotos, imágenes, esquemas y pudiendo ordenarlas y recuperarlas por distintos métodos.

Pero eso sólo es el principio: Glosario permite que sean los estudiantes quienes construyan todo esto y eso lo hace una herramienta potente para el aprendizaje colaborativo. Porque además es posible plantear la actividad de varias maneras. Por ejemplo, que no se publique nada mientras que el profesor no lo apruebe, para evitar definiciones incorrectas o, lo que está más en la línea de la construcción social del conocimiento que abordamos, las definiciones se publican pero es el colectivo el que vota y decide cuál es la más correcta. También es posible que tanto el profesor como los estudiantes hagan comentarios a las entradas.

Así que os proponemos echar un vistazo a la guía de glosario que hemos colocado junto a las otras y, a continuación, probar a crear un glosario en vuestra aula de prácticas. No es una actividad compleja de montar, así que os llevará poco tiempo. Comentadnos vuestras impresiones e ideas sobre su utilización en este debate.

Nota: Algunas de las respuestas comunes están elaboradas por los profesores de este curso tomando como inspiración algunas ideas de uso que plantean Jason Cole and Helen Foster (2008) en su libro Using Moodle. O'Reilly-Community Press bajo licencia Creative Commons Attribution-NonCommercial-ShareAlike 2.0 y de documentación elaborada por la comunidad Moodle en http:// docs.moodle.org/

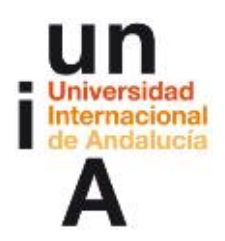

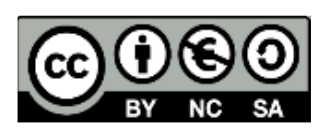

# Materiales. Documentos de trabajo

-Fëdorov, F., & Andrei, N. (2006). Siglo XXI, la universidad, el pensamiento crítico y el foro virtual. Revista Iberoamericana De Educación, 38(5), 1 [\(http://www.rieoei.org/deloslectores/1218Federov.pdf\)](http://www.rieoei.org/deloslectores/1218Federov.pdf) o [\(http://dialnet.unirioja.es/servlet/articulo?codigo=1959483\)](http://dialnet.unirioja.es/servlet/articulo?codigo=1959483)

 $\overline{\phantom{a}}$  , where  $\overline{\phantom{a}}$  , where  $\overline{\phantom{a}}$  , where  $\overline{\phantom{a}}$  , where  $\overline{\phantom{a}}$ 

-Zarazaga, E., Manuel, J., Vera Vila, J., Franco Martínez, S., Civila, A., & Terrón, J. (2000). Cultura, cultura escolar y contenidos de enseñanza. Teoría De La Educación: Educación Y Cultura En La Sociedad De La Información, (1), 2 [\(http://campus.usal.es/~teoriaeducacion/rev\\_numero\\_01/articulo2.html\)](http://campus.usal.es/~teoriaeducacion/rev_numero_01/articulo2.html) o [\(http://dialnet.unirioja.es/servlet/articulo?codigo=1243500\)](http://dialnet.unirioja.es/servlet/articulo?codigo=1243500)

-Cole, J. R., & Foster, H. (2008). Using moodle:. Sebastopol, CA: O'Reilly Community Press [\(http://download.moodle.org/download.php/docs/en/using\\_moodle\\_2e.zip\)](http://download.moodle.org/download.php/docs/en/using_moodle_2e.zip)

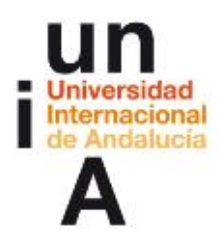

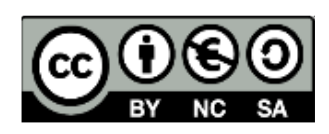

# **EVALUACIÓN**

### REFLEXIONAMOS SOBRE NUESTRO PROPIO APRENDIZAJE

La evaluación es continua y lo ideal será utilizar un portafolio como, por ejemplo, Mahara pero este debe estar instalado en el Campus Virtual. Es posible recoger sistemáticamente las evidencias de aprendizaje con algo menos de riqueza pero con facilidad utilizando la actividad Tarea de Moodle.

Así, durante el curso, y no necesariamente al finalizar el bloque sino en el momento en que el profesor lo considere necesario, es obligatorio que los participantes, entreguen sus evidencias de aprendizaje mediante una tarea de tipo "Texto en línea".

**\_\_\_\_\_\_\_\_\_\_\_\_\_\_\_\_\_\_\_\_**

#### Aporte de evidencias de aprendizaje

#### **Felicitaciones**

#### ¡ENHORABUENA!

Queremos felicitaros y daros las gracias a todos/as por la excelente participación en este curso. Esperamos haber estado a la altura de vuestras intervenciones.

Hasta aquí el curso. Esperamos, estamos convencidos, que hayamos aprendido, no algo sino, mucho, del aprendizaje colaborativo, de los wikis, los foros, los grupos... Hoy damos por acabado el curso, no obstante lo dejaremos abierto (este curso y vuestras asignaturas de práctica del curso), hasta el día xxx para que, si alguien va retrasado en las actividades o desea seguir investigando, pueda hacerlo con tranquilidad (lo virtual tiene otro ritmo y nos preocupa más crear espacios de aprendizaje que cumplir con la fecha).

Es decir, los foros siguen abiertos y podéis seguir hablando (y aprendiendo) entre vosotros. Los de dudas también pero como comprenderéis, no responderemos con la misma velocidad. Así que si no obtenéis respuesta nuestra durante algunos días no preocuparos (seguro que algún otro participante tiene la solución), ya volveremos. ; )

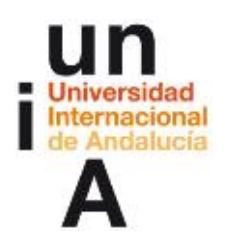

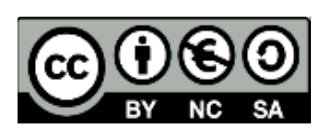

Nos atrevemos a pediros que nos enviéis una última reflexión final que hemos colocado en este tema. Sabemos que el curso ha sido intenso, y vuestros aportes de evidencias de aprendizaje han sido muy satisfactorios, pero para nosotros es muy importante obtener esta última información como parte de la evaluación de los cursos y, sobre todo, para poder mejorar algunos aspectos concretos a la hora de próximas ediciones. Para facilitaros la tarea, el cuestionario es un documento .doc (puede abrirse con Word, Pages o Writer), que podéis descargaros en este mismo tema. Si tenéis problema con el formato, nos lo comentáis y os lo haremos llegar de otra manera. Después de rellenarlo, nos lo podéis enviar a través de la tarea "Envio de cuestionario final" en .doc, pdf. Gracias.

**\_\_\_\_\_\_\_\_\_\_\_\_\_\_\_\_\_\_\_\_**

#### Material para el aporte

aportefinaldeevidencias.doc

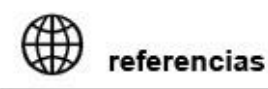

#### [https://mahara.org//](https://mahara.org/)

Un e-portafolio es un sistema basado en páginas web en donde los estudiantes pueden almacenar digitalmente "artefactos", es decir, evidencias de de aprendizaje en forma de diario, textos, imágenes, vídeos o cualquier otro formato digital. Mahara es un programa a medio camino entre la red social y el repositorio diseñado específicamente para ser portafolio digital y para que se entienda con Moodle.